# **8. CONVECÇÃO E ESCOAMENTO 2Dp**

#### **8.1 Modelo matemático**

A partir da equação de conservação da energia térmica, considerando-se:

- problema bidimensional (2D)
- regime permanente (p)
- coordenadas cartesianas
- escoamento laminar
- propriedades constantes:  $ρ$ ,  $c<sub>p</sub>$ ,  $k$
- sem q
- sem dissipação viscosa

obtém-se a equação de advecção-difusão de calor 2Dp, dada por

$$
\frac{\partial}{\partial x} (uT) + \frac{\partial}{\partial y} (vT) = \alpha \frac{\partial^2 T}{\partial x^2} + \alpha \frac{\partial^2 T}{\partial y^2}
$$
(8.1)

onde

$$
\vec{V} = u\vec{i} + v\vec{j}
$$
\n
$$
\alpha = \frac{k}{\rho c_p} (m^2/s) \qquad (diffusividade térmica)
$$
\n
$$
L_y
$$
\n
$$
T(x, y)
$$
\n(8.2)

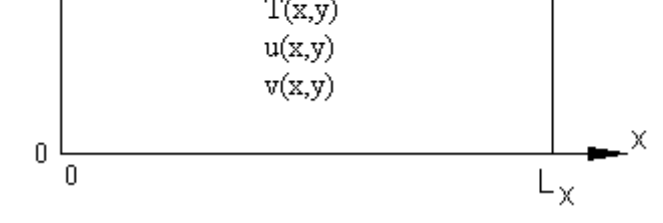

**Figura 8.1: Convecção de calor 2Dp**

Condições de contorno (por exemplo):

$$
T(0, y) = T(1, y) = T(x, 0) = 0
$$
\n(8.3)

$$
T(x,1) = 100 \text{ sen}(\pi x) \tag{8.4}
$$

Neste tipo de problema, o campo de velocidades é considerado conhecido (é um dado do problema); um exemplo é:

$$
u = 8(x4 - 2x3 + x2)(4y3 - 2y)
$$
 (8.5)

$$
v = -8(4x3 - 6x2 + 2x)(y4 - y2)
$$
 (8.6)

### **8.2 Discretização do Modelo Matemático**

Integrando-se a eq.(8.1) sobre o volume de controle (VC) P da fig.8.2, obtém-se:

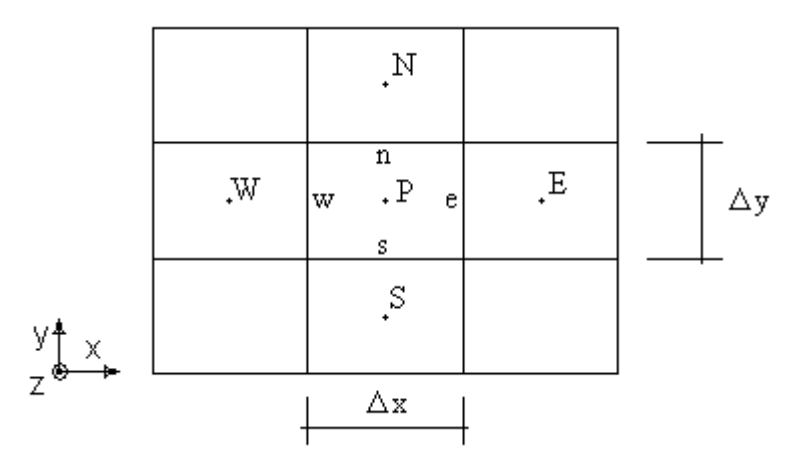

**Figura 8.2: Malha 2D uniforme por direção**

$$
\int_{y_s}^{y_n} \int_{x_w}^{x_e} \left[ \frac{\partial}{\partial x} (uT) + \frac{\partial}{\partial y} (vT) \right] dx \, dy = \int_{y_s}^{y_n} \int_{x_w}^{x_e} \left[ \alpha \frac{\partial^2 T}{\partial x^2} + \alpha \frac{\partial^2 T}{\partial y^2} \right] dx \, dy \tag{8.7}
$$

ou

$$
\int\limits_{y_s}^{y_p} \left[ \int\limits_{x_w}^{x_e} \frac{\partial}{\partial x} (uT) dx \right] dy + \int\limits_{x_w}^{x_e} \left[ \int\limits_{y_s}^{y_p} \frac{\partial}{\partial y} (vT) dy \right] dx = \alpha \int\limits_{y_s}^{y_p} \left[ \int\limits_{x_w}^{x_e} \frac{\partial}{\partial x} \left( \frac{\partial T}{\partial x} \right) dx \right] dy + \alpha \int\limits_{x_w}^{x_e} \left[ \int\limits_{y_s}^{y_p} \frac{\partial}{\partial y} \left( \frac{\partial T}{\partial y} \right) dy \right] dx
$$

que resulta em

$$
\int_{y_s}^{y_p} [(uT)_e - (uT)_w] dy + \int_{x_w}^{x_e} [(vT)_n - (vT)_s] dx = \alpha \int_{y_s}^{y_p} \left[ \left( \frac{\partial T}{\partial x} \right)_e - \left( \frac{\partial T}{\partial x} \right)_w \right] dy + \alpha \int_{x_w}^{x_e} \left[ \left( \frac{\partial T}{\partial y} \right)_n - \left( \frac{\partial T}{\partial y} \right)_s \right] dx \quad (8.8)
$$

As integrais da eq.(8.8) são resolvidas considerando-se que (uT), (vT),  $\left|\frac{0.1}{0.1}\right|$  $\big)$  $\left(\frac{\partial T}{\partial \rho}\right)$  $\setminus$ ſ ∂ ∂ x  $\left(\frac{\partial T}{\partial v}\right)$  e  $\left(\frac{\partial T}{\partial v}\right)$  $\bigg)$  $\left( \right)$  $\overline{\phantom{a}}$  $\overline{\phantom{0}}$ ſ ∂ ∂ y  $\left(\frac{1}{2}\right)$  são constantes em cada face do VC P. Isso resulta em

$$
\left[ (uT)_{e} - (uT)_{w} \right] \Delta y + \left[ (vT)_{n} - (vT)_{s} \right] \Delta x = \alpha \left[ \left( \frac{\partial T}{\partial x} \right)_{e} - \left( \frac{\partial T}{\partial x} \right)_{w} \right] \Delta y + \alpha \left[ \left( \frac{\partial T}{\partial y} \right)_{n} - \left( \frac{\partial T}{\partial y} \right)_{s} \right] \Delta x \tag{8.9}
$$

Aproximações para a eq.(8.9):

- CDS para as derivadas nas faces

- CDS para as temperaturas T nas faces

- velocidades u e v constantes em cada face e calculadas com x e y do ponto médio de cada face. Assim, obtém-se

$$
\begin{aligned} &\bigg[u_{e}\,\frac{\left(T_{P}+T_{E}\right)}{2}-u_{w}\,\frac{\left(T_{P}+T_{w}\right)}{2}\bigg]\!\Delta y+\bigg[v_{n}\,\frac{\left(T_{P}+T_{N}\right)}{2}-v_{s}\,\frac{\left(T_{P}+T_{S}\right)}{2}\bigg]\!\Delta x=\\ &=\alpha\bigg[\frac{\left(T_{E}-T_{P}\right)}{\Delta x}-\frac{\left(T_{P}-T_{w}\right)}{\Delta x}\bigg]\!\Delta y+\alpha\bigg[\frac{\left(T_{N}-T_{P}\right)}{\Delta y}-\frac{\left(T_{P}-T_{S}\right)}{\Delta y}\bigg]\!\Delta x \end{aligned}
$$

que na forma de

$$
a_{P}T_{P} = a_{w}T_{W} + a_{e}T_{E} + a_{s}T_{S} + a_{n}T_{N} + b_{P}
$$
\n(8.10)

resulta em

$$
\begin{cases}\na_w = \alpha \frac{\Delta y}{\Delta x} + u_w \frac{\Delta y}{2} \\
a_e = \alpha \frac{\Delta y}{\Delta x} - u_e \frac{\Delta y}{2} \\
a_s = \alpha \frac{\Delta x}{\Delta y} + v_s \frac{\Delta x}{2} \\
a_n = \alpha \frac{\Delta x}{\Delta y} - v_n \frac{\Delta x}{2} \\
* a_p = a_w + a_e + a_s + a_n\n\end{cases}
$$
\n
$$
\text{volumes reais } P = 1 \text{ a N} \tag{8.11}
$$
\n
$$
\text{termo fonte} \quad \left\{ b_p = -C \Delta r_p r_p \right\}
$$

\* Para se chegar a expressão do coeficiente ap é necessário substituir a eq. da massa discretizada

$$
\int u \, dx + \int v \, dy = 0
$$

$$
(u_e - u_w) \Delta y + (v_n - v_s) \Delta x = 0
$$

$$
\left( (u_e - u_w) \frac{\Delta y}{2} + (v_n - v_s) \frac{\Delta x}{2} \right) T_P = 0
$$

As CC podem ser aplicadas com volumes fictícios conforme visto na secção 5.3 do cap. 5 (condução de calor 2Dp).

O sistema de equações pentadiagonal, representado pela eq. (8.10), pode ser resolvido com o método de Gauss-Seidel, conforme a eq. (5.19).

#### **8.3 Algoritmo**

1- Ler os dados: L<sub>x</sub>, L<sub>y</sub>,  $\alpha$ , funções T<sub>CC</sub>, funções u(x,y), v(x,y) e N<sub>x</sub> e N<sub>y</sub> (com fictícios) e I (número de iterações)

2- Discretizar o domínio de cálculo com

$$
\Delta x = \frac{L_x}{N_x - 2}; \Delta y = \frac{L_y}{N_y - 2}
$$
\n(8.12)

e calcular x<sub>P</sub> e y<sub>P</sub>, x e y no ponto médio de cada face x<sub>e</sub>, y<sub>e</sub>, x<sub>n</sub>, y<sub>n</sub>

- 3- Calcular uw, ue, vs e vn nas faces de cada VC P real
- 4- Calcular os coeficientes e termos fontes da eq. (8.11) e dos fictícios para as CC
- 5- Estimar a solução de  $T_p$ , por exemplo,  $T_P = 0$  para todo P
- 6- Resolver o sistema de equações (8.10) através do método de Gauss-Seidel (eq. 5.19)
- 7- Voltar ao item 6 até ser atingido I

8- Pós-processamento

#### **8.4 Modelo matemático do escoamento 2Dp**

Considerações a partir das equações de Navier-Stokes chega-se a Burgers:

- escoamento laminar 2Dp
- fluido incompressível
- campo de pressões (p) conhecido

Eq. de conservação da Quantidade de Movimento Linear na direção x (QMLx)

$$
\frac{\partial}{\partial x}(\rho uu) + \frac{\partial}{\partial y}(\rho vu) = -\frac{\partial p}{\partial x} + \frac{\partial}{\partial x}\left(\mu \frac{\partial u}{\partial x}\right) + \frac{\partial}{\partial y}\left(\mu \frac{\partial u}{\partial y}\right)
$$
(8.13)

Eq. de conservação da Quantidade de Movimento Linear na direção y (QMLy)

$$
\frac{\partial}{\partial x}(\rho uv) + \frac{\partial}{\partial y}(\rho vv) = -\frac{\partial p}{\partial y} + \frac{\partial}{\partial x}\left(\mu \frac{\partial v}{\partial x}\right) + \frac{\partial}{\partial y}\left(\mu \frac{\partial v}{\partial y}\right)
$$
(8.14)

onde

 $p =$ massa específica do fluido (kg/m<sup>3</sup>)

 $u, v =$  componentes do vetor velocidade nas direções x e y (m/s)

 $\mu$  = viscosidade absoluta do fluido (Pa/s)

Condições de contorno (por exemplo):

$$
u(0, y) = u(1, y) = u(x, 0) = 0
$$
  
\n
$$
u(x, 1) = 16(x4 - 2x3 + x2)
$$
\n(8.15)

$$
v(0,y) = v(1, y) = v(x,0) = v(x,1) = 0
$$
\n(8.16)

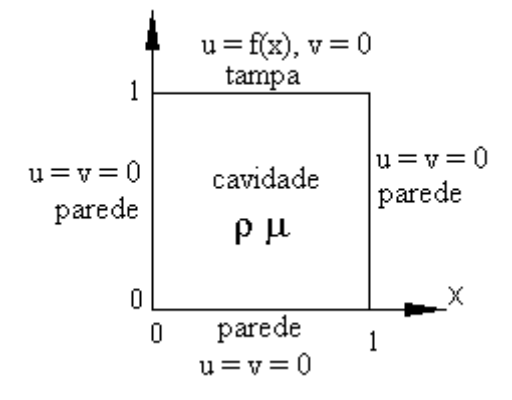

**Figura 8.3: Domínio de cálculo e CC do escoamento 2Dp**

As eqs.(8.13) e (8.14) podem ser representadas por

$$
\frac{\partial}{\partial x}(\rho u \phi) + \frac{\partial}{\partial y}(\rho v \phi) = S^{\phi} + \frac{\partial}{\partial x} \left(\mu \frac{\partial \phi}{\partial x}\right) + \frac{\partial}{\partial y} \left(\mu \frac{\partial \phi}{\partial y}\right)
$$
(8.17)

onde

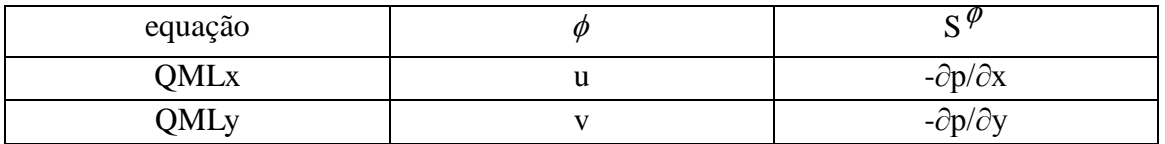

Para ρ e µ constantes, a discretização da eq. (8.17) é semelhante às eqs. (8.1) e (7.13).

#### **8.5 Discretização da Quantidade de Movimento Linear 2Dp**

A integração da eq. (8.17) sobre o volume de controle (VC) P da fig. 8.2 é dada por:

$$
\int_{y_s}^{y_p} \int_{x_w}^{x_e} \left[ \frac{\partial}{\partial x} (\rho u \phi) + \frac{\partial}{\partial y} (\rho v \phi) \right] dx dy dz = \int_{y_s}^{y_p} \int_{x_w}^{x_e} \left[ \frac{\partial}{\partial x} \left( \mu \frac{\partial \phi}{\partial x} \right) + \frac{\partial}{\partial y} \left( \mu \frac{\partial \phi}{\partial y} \right) + S^{\phi} \right] dx dy dz
$$

que resulta em

$$
\left[ \left( \rho u \phi \right)_e - \left( \rho u \phi \right)_w \right] \Delta y + \left[ \left( \rho v \phi \right)_n - \left( \rho v \phi \right)_s \right] \Delta x =
$$
\n
$$
= \left[ \left( \mu \frac{\partial \phi}{\partial x} \right)_e - \left( \mu \frac{\partial \phi}{\partial x} \right)_w \right] \Delta y + \left[ \left( \mu \frac{\partial \phi}{\partial y} \right)_n - \left( \mu \frac{\partial \phi}{\partial y} \right)_s \right] \Delta x + L \left[ S^\phi \right]_P \Delta x \Delta y \tag{8.18}
$$

onde  $L[S^{\phi}]_P$  representa a aproximação numérica de  $S^{\phi}$  sobre o VC P.

## **8.6 Algoritmo para Quantidade de Movimento Linear 2Dp**

- 1- Ler os dados: n<sup>o</sup> de VC em x e y, ρ, μ, CC, I<sub>V</sub> (n<sup>o</sup> de iterações) e I<sub>t</sub> (n<sup>o</sup> de iterações), p(x,y)
- 2- Inicializar  $u = v = 0$
- 3- Calcular os coeficientes e termos fontes de u
- 4- Resolver o sistema de equações de u com Gauss-Seidel por I<sub>V</sub> vezes
- 5- Calcular os coeficientes e termos fontes de v
- 6- Resolver o sistema de equações de v com Gauss-Seidel por IV vezes
- 7- Voltar ao item 3 por  $I_t$  vezes
- 8- Pós-processamento